**Photoshop 2022 (Version 23.2) Patch full version X64**

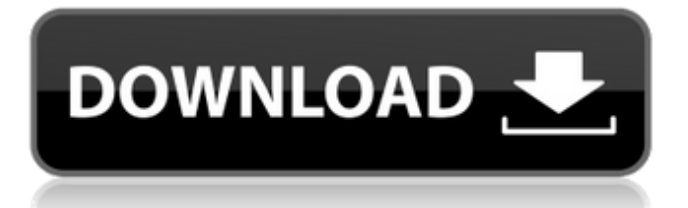

## **Photoshop 2022 (Version 23.2) Full Product Key Free**

1. \*\*1.\*\* Click the Photoshop Toolbox in the top panel of the window. Expand the Toolbox and place the Eraser tool at the bottom of the panel. In the Tool Options area, click the Bevel and Emboss drop-down list, select \*\*Solid\*\*, and set the Diameter to 6.8 (see Figure 3-3). Click OK to accept these settings. \*\*Figure 3-3\*\* Using the Eraser tool in the Eraser Options dialog box to create bevels and embosses. 2. \*\*2.\*\* Double-click the Eraser tool in the Tool Options area to open the Eraser Options dialog box (see Figure 3-4). Enter the following values in the dialog box: \* Selection Opacity: 50% \* Size: 15 px \* Thinning: 5 px \* Density: 36% \* Scaling: 50% \* Color: Black \* Shadow: 8 px \* Size: 25 px \*\*Figure 3-4\*\* Use the Eraser tool in the Eraser Options dialog box to create bevels and embosses. 3. \*\*3.\*\* Click the Eraser Tool icon in the Tool Options area to select the Eraser tool. Click the Layers panel and expand the Channels thumbnail at the bottom of the panel. In the Channels palette, select the Background layer and click the Eraser tool to create a transparent bevel in the layer. The result appears in the foreground of the image (see Figure 3-5). Save the document. \*\*Figure 3-5\*\* Using a layer's bevel settings to create a transparent bevel on the background layer.

#### **Photoshop 2022 (Version 23.2) Crack + Product Key Full [32|64bit]**

What's the difference between Photoshop and Photoshop Elements? Photoshop Elements 11 has many features that include text and shapes, brushes, textures, color adjustments and more. Photoshop Elements is an alternative to Photoshop. While most of the features of Photoshop are similar between the two products, Photoshop Elements 11 has fewer features and a simpler user interface. The tools for editing and creating images are the same as those for Photoshop. Photoshop Elements is a web-based graphics editor with a simple user interface and the ability to create web pages. Key features of Photoshop Elements 11 Photoshop Elements 11 is a web-based graphics editor with a simple user interface and the ability to create web pages. To make use of the web editor, the user must have an internet connection. Below are the key features of Photoshop Elements. Editing and creating images with tools similar to those used in Photoshop Adobe Bridge is a visual tool that allows you to manage all of your image files. You can view and organize your image files and make all kinds of changes. You can share images with others via email, or transfer files to a social network, with no limits on how many files you can add or remove. Saving and opening files is very easy with Adobe Bridge. Just select "Save" to save an image in a favorite location, or click "Open" to open an image in the program. By default, Adobe Bridge opens an image and shows the image in the preview panel on the left side of the program window. You can view two images at a time. You can cycle through your images using the Next and Previous buttons in the preview panel. You can also quickly bring up a list of recently opened images. You can view multiple images at once and compare them by using the Compare tool. Click a tool in the toolbox to open a tool for that image. Color adjustments Many of the tools in Photoshop are color adjustments. You can adjust the brightness, contrast and saturation of an image. You can also adjust the colors in an image. To adjust the color, click on the tools and choose the tool you want to use. To see a detailed description of each tool, click on the tool in the toolbox. You can also use Adobe After Effects to create special effects, such as animated transitions, animated GIFs, whiteboards and many other effects. To view information about each tool, click on the a681f4349e

### **Photoshop 2022 (Version 23.2) Crack+ With Keygen**

The applicant's broad, long-term research goal is to understand the biochemical mechanisms of how tumors overcome senescence. The strategy of this proposal is to further characterize previously identified mutants affecting the function of p16Ink4a, a critical tumor suppressor gene implicated in tumor development, and their relationship to defects in pRb. Aims 1 and 2 of the research project are based on the observation that tumors from p16-null mice have extensive genomic rearrangements and thus are distinguishable from tumors arising in p16+ mice. However, these tumors do not develop spontaneously, suggesting additional growth or survival signals (Ss) must be present in the p16-deficient tissues. The findings and preliminary data in this application support a model in which Ss mediate oncogenesis in the absence of p16 and the causal relationship between p16 loss and tumor development depends on an intact Ss. Aim 1 of this application is based on the hypothesis that p16 is part of the Ss, the functional consequences of which will be studied in the Rb+/+, p16-/-, and Rb-/- mouse models. The hypothesis also predicts that p16 regulates the intracellular accumulation of beta-catenin, a key component of the Ss, in a manner that would account for the p16-deficient tumor cells arrested in G1 phase. The applicant's hypothesis will be tested in four Specific Aims: Aim 1 is based on the findings that p16 can regulate the level of beta-catenin and Aim 2 will test the hypothesis that p16 binds beta-catenin. Aim 3 will test the hypothesis that Ss are needed for development of tumors in vivo. Aim 4 is based on the prediction that reduced beta-catenin levels will further reduce the number of Ss and thus accelerate oncogenesis in p16-/- mice."I'm definitely going to kind of treat it like going to the dentist - a little bit of a pain, but it's not like I'm going to ignore it," Olsen told reporters after practice. "Eventually it's going to get better and hopefully I can get out there and run and do the things I did in junior." If Olsen continues to nurse the injury, he said, he'll have to be "smart" about how he uses it. "It doesn't really get any worse than it is right now - it's pretty much tight - and I've got to be careful with

#### **What's New in the?**

Presently in the art there are two general types of magnetic field sensors: fluxgate devices and Hall-effect devices. Hall-effect devices, however, have limited sensitivity and reliability due to inherent temperature sensitivity and lack of linearity. A fluxgate magnetometer is based on the principle of magnetic field sensing by exploiting the dependence of the conduction electron g-factor of a material on the orientation of its magnetic moment. Fluxgate devices are typically oriented magnetically in a plane that is perpendicular to the direction of the magnetic field that they sense. A positive magnetic field can be sensed by placing the magnetometer in an X direction and a negative magnetic field can be sensed in a Y direction. Historically, fluxgate devices were based on polycrystalline or amorphous thin-films of one or more types of soft magnetic alloy, such as permalloy, NiMn alloys or SmCo alloys. The change in resistance of the fluxgate device with respect to the direction and strength of the magnetic field that it senses, is based on the well known Hall Effect. The thicker the magnetic alloy layer in the fluxgate device, the greater the sensitivity of the magnetometer. A typical fluxgate device comprises a substrate and a soft magnetic alloy thin-film carried on the substrate. While the magnetometer may be permanently bonded to the substrate, for example by fusion bonding, a flux gate device is typically configured to have an area of reduced cross-sectional area that is readily separated from the substrate and that can be mounted to a surface without necessarily being bonded to the surface. The soft magnetic alloy thin-film is provided in the area of reduced cross-sectional area. To make electrical connections to the fluxgate device, electrical contacts are typically formed in the area of reduced cross-sectional area. Fluxgate devices have been used in a variety of applications including magnetic sensors for detecting magnetic fields generated by an electric current, such as motors, generators, flywheels, and the like. When mounted to a circuit board to form a sensor package, for example, the fluxgate device is electrically connected to the electrical contacts of the package and a reference potential is provided at the other end of the package. For example, the fluxgate device can be coupled to a ground terminal on the circuit board such that the ground terminal provides a reference potential for the fluxgate device. The reference potential, however, is necessarily dependent on the circuit board. For example, the reference potential can be dependent on the ground pattern

# **System Requirements:**

Minimum system requirements for DungeonQuest: Mac OS X 10.10.5 or later Processor: 3.2 GHz Intel Core 2 Duo or newer Memory: 2 GB RAM Graphics: AMD Radeon HD 5750 with 256MB VRAM or NVIDIA GeForce 460 with 256MB VRAM Hard Disk: 6 GB Please note, that graphics should be installed on the same GPU as the rest of your software/video card. To download DungeonQuest and install it, please read the user manual: System Requirements

Related links:

[https://ribarbbejecmabonew.wixsite.com/honeldiachan::honeldiachan:hVEUdWVMUF:ribarbbejecmabonewbei@gmail.com/post/ado](https://ribarbbejecmabonew.wixsite.com/honeldiachan::honeldiachan:hVEUdWVMUF:ribarbbejecmabonewbei@gmail.com/post/adobe-photoshop-2022-version-23-0-2-jb-keygen-exe-license-key-full-latest) [be-photoshop-2022-version-23-0-2-jb-keygen-exe-license-key-full-latest](https://ribarbbejecmabonew.wixsite.com/honeldiachan::honeldiachan:hVEUdWVMUF:ribarbbejecmabonewbei@gmail.com/post/adobe-photoshop-2022-version-23-0-2-jb-keygen-exe-license-key-full-latest)

<https://explorerea.com/?p=8999>

http://facebook.jkard.com/upload/files/2022/06/rcknwnvMi4Nx6OdMjVd6\_30\_95970177dcd60a0807d5efbcacb2e221\_file.pdf <https://www.acc.org.bt/sites/default/files/webform/complaints/vachchin834.pdf>

<https://www.pedomanindonesia.com/advert/photoshop-2022-version-23-1-keygenerator-free/>

<https://www.mycatchyphrases.com/adobe-photoshop-2021-keygenerator-with-registration-code-march-2022/>

<https://changehealthfit.cz/wp-content/uploads/2022/06/gemalat.pdf>

[https://www.gayleatherbiker.de/upload/files/2022/06/KqWXC8lImRPArryvMuT5\\_30\\_342f1d06a2b892a813a0cd06c79b5d95\\_file.p](https://www.gayleatherbiker.de/upload/files/2022/06/KqWXC8lImRPArryvMuT5_30_342f1d06a2b892a813a0cd06c79b5d95_file.pdf) [df](https://www.gayleatherbiker.de/upload/files/2022/06/KqWXC8lImRPArryvMuT5_30_342f1d06a2b892a813a0cd06c79b5d95_file.pdf)

<https://platform.blocks.ase.ro/blog/index.php?entryid=6288>

<https://superyacht.me/advert/adobe-photoshop-2022-crack-mega-serial-number-full-torrent-for-pc-latest/>

<http://www.sweethomeslondon.com/?p=>

<http://www.coneccta.com/2022/06/30/photoshop-2021-version-22-4-3-crack-serial-number/>

<http://clowder-house.org/?p=6767>

<http://alkalinedietexposed.com/adobe-photoshop-2022-crack-serial-number/>

<https://www.clubbrugge.be/nl/system/files/webform/adobe-photoshop-cc-2015-version-16.pdf>

<https://elearning.zonuet.com/blog/index.php?entryid=3887>

[https://www.oakland-nj.org/sites/g/files/vyhlif1026/f/uploads/borough\\_calendar\\_2022.pdf](https://www.oakland-nj.org/sites/g/files/vyhlif1026/f/uploads/borough_calendar_2022.pdf)

https://waappitalk.com/upload/files/2022/06/XszNUlqyYz4i5d21yccO\_30\_342f1d06a2b892a813a0cd06c79b5d95\_file.pdf <https://www.voarracademy.com/blog/index.php?entryid=1342>

[http://www.drkgry.com/wp-](http://www.drkgry.com/wp-content/uploads/2022/06/Adobe_Photoshop_2021_Version_2210_Keygen_Crack_Setup___License_Key_Free_April2022.pdf)

[content/uploads/2022/06/Adobe\\_Photoshop\\_2021\\_Version\\_2210\\_Keygen\\_Crack\\_Setup\\_\\_\\_License\\_Key\\_Free\\_April2022.pdf](http://www.drkgry.com/wp-content/uploads/2022/06/Adobe_Photoshop_2021_Version_2210_Keygen_Crack_Setup___License_Key_Free_April2022.pdf)